#### Available online at www.isr-publications.com/jmcs J. Math. Computer Sci., ? (201?), 1–? Research Article

Online: ISSN 2008-949x

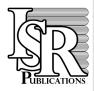

# **Journal of Mathematics and Computer Science**

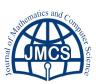

Journal Homepage: www.tjnsa.com - www.isr-publications.com/jnsa

## Insert your title here

First Author<sup>a,\*</sup>, Second Author<sup>b</sup>

<sup>a</sup>First Address.

<sup>b</sup>Second Address.

#### **Abstract**

Insert your abstract here. Include keywords, mathematical subject classification numbers as needed.

Keywords: First keyword, Second keyword, More.

2010 MSC: MSC code1, MSC code2, more.

#### 1. Introduction

Your text comes here. Separate text sections with \section{title}, \subsection{title}.

#### 2. Section title

Text with citations [1] and [2].

#### 2.1. Subsection title

Don't forget to give each section and subsection a unique label (see Sect. 2).

**Theorem 2.1.** *Use* \begin{}...\end{} *for all Definitions, Lemmas, Theorems.* 

$$x^2 + y^2 = z^2 (2.1)$$

Call theorems, lemmas, etc. and equations with  $ref{...}$  and  $eqref{...}$ , see for example Theorem 2.1 and (2.1).

#### Definition 2.2.

Email address: first-author@example.com (First Author)

doi:10.22436/jmcs.017.01.01

<sup>\*</sup>Corresponding author

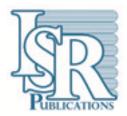

Figure 1: Please write your figure caption here.

Table 1: Please write your table caption here

| first | second | third |
|-------|--------|-------|
| A     | В      | С     |
| E     | F      | G     |

### Acknowledgment

If you'd like to thank anyone, place your comments here.

#### References

- [1] F. E. Browder, W. V. Petryshyn, Construction of fixed points of nonlinear mappings in Hilbert spaces, J. Math. Anal. Appl., 20 (1967),197–228. 2
- [2] Y. Yao, Y. J. Cho, Y. C. Liou, R. P. Agarwal, Constructed nets with perturbations for equilibrium and fixed point problems, J. Inequal. Appl., **2014** (2014), 14 pages. 2
- [3] B. O'Neill, Semi-Riemannian geomerty with applications to relativity, Academic Press, London, (1983).